| ← → C 🔒 platform.gisa | aid.org/epi3/frontend#1ed3a3 |                             |                                                                                                    | Ð | ☆ | 0 |
|-----------------------|------------------------------|-----------------------------|----------------------------------------------------------------------------------------------------|---|---|---|
|                       |                              | GISAID                      | © 2008 - 2019   Terms of Use   Privacy Notice   Contact                                                                                                    |   |   |   |
|                       |                              | Registered Users            | iFlu™ My profile                                                                                                    |   |   |   |
|                       | Ø                            | <b>Browse</b> ٵ Back        | to results 🎁 Worksets 🥞 Upload 🔯 Batch Upload 🛐 Settings 💽 Analysis                                                                                                    |   |   |   |
|                       | Ba                           | Count 6 isola               | tes GISAID published 151,238 isolates (672,017 sequences) Total isolate count 286,487 isolates (1,197,990 sequences)                                                                                                    |   |   |   |
|                       | Pre                          | edefined search             | Select T                                                                                                    |   |   |   |
|                       | Sea                          | arch in                     | Released files      Worksets                                                                                                    |   |   |   |
|                       | Sea                          |                             | singapore                                                                                                    |   |   |   |
|                       |                              | -                           | Type H N Lineage Host Location<br>A 1 1 1 1 1 1 1 1 1 1 1 1 1 1 1 1 1 1 1                                                                                                    |   |   |   |
|                       | Ad                           | lditional filters           |                                                                                                    |   |   |   |
|                       | Col                          | llection date               | From 2009-05-01 📀 To 2009-05-31 😵                                                                                                    |   |   |   |
|                       |                              | bmission date<br>YYY-MM-DD) | From 😢 To 🥩                                                                                                    |   |   |   |
|                       | Ori                          |                             | [Afghanistan, Kabul] National Public Health Laboratory<br>[Albania, Tirana] Institute of Public Health<br>[Algeria, Algiers] Institut Pasteur d'Algerie<br>[Argentina, Buenos Aires] CEMIC University Hospital<br>[Argentina, Buenos Aires] Instituto Nacional Enfermedades Infecciosas C.G.Malbran                                                                      |   |   |   |
|                       | Sul                          |                             | [Argentina, Buenos Aires] Instituto Nacional Enfermedades Infecciosas C.G.Malbran<br>[Argentina, Buenos Aires] Instituto Nacional de Tecnología Agropecuaria (INTA)<br>[Argentina, Mar del Plata] Instituto Nacional de Epidemiología Juan Hector Jara<br>[Australia, Casuarina] Royal Darwin Hospital<br>[Australia, Geelong] CSIRO Australian Animal Health Laboratory |   |   |   |
|                       | Red                          | quired Segments             | PB2 PB1 PA HA NP NA MP NS HE P3                                                                                                    |   |   |   |
|                       |                              |                             | <ul> <li>only complete Min Length</li> <li>Direct submissions to GISAID</li> <li>Import from public-domain (INSDC)</li> </ul>                                                                                                    |   |   |   |
|                       |                              |                             | Find your isolate of interest in GISAID                                                                                                    |   |   |   |
|                       |                              |                             | e.g. Singapore H1N1pdm from May 2009                                                                                                    |   |   |   |
|                       | 1                            | New features 👔              | Help 🔀 Reset 😞 Search                                                                                                    |   |   |   |

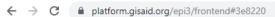

| Image: Construction of the construction of the construc |   | Brows | <br>-2 | rksets 🗧 | 🕘 Upload 🛛 👩 | Batch Upload | 🛐 Set    | tings | 📑 An | alysis |      |      |      |     |   |
|----------------------------------------------------------------------------------------------------|---|-------|--------|----------|--------------|--------------|----------|-------|------|--------|------|------|------|-----|---|
| M         ASingapore/ON285/2000         EPL_ISL_70517         H1N1         Human         2000-05-30         C1         2341         2421         1778         1529         1488         1027         88           M         ASingapore/ON126/2000         EPL_ISL_61435         H1N1         Human         2000-05-29         p1         2316         2288         2188         1743         1510         1411         970         88           M         ASingapore/ON126/2009         EPL_ISL_3383         H1N1         Human         2000-05-30         C1           1701          1410         982            M         ASingapore/ON122/2009         EPL_ISL_3113         H1N1         Human         2000-05-30         c1         2251          2188         1549          1279         956            M         ASingapore/ON124/2000         EPL_ISL_30514         H1N1         Human         2000-05-28         original         1019         970          1135         1330          795            M         A/Singapore/ON124/2009         EPL_ISL_30513         H1N1         Human         2000-05-28         original <th></th> <th></th> <th></th> <th></th> <th></th> <th></th> <th></th> <th></th> <th></th> <th></th> <th></th> <th></th> <th></th> <th></th> <th></th>                                                                                                    |   |       |        |          |              |              |          |       |      |        |      |      |      |     |   |
| No.         Addingapore/ON129/2009         EPL/SL_81435         H1N1         Human         2009-05-29         p1         236         248         1743         1510         1411         970         8           No.         AdSingapore/ON129/2009         EPL/SL_3383         H1N1         Human         2009-05-30         C1/C1           1701          1410         970         8           No.         AdSingapore/ON122/2009         EPL/SL_3383         H1N1         Human         2009-05-30         c1         251          2168         1519          1279         9.60            No.         AdSingapore/ON122/2009         EPL/SL_30514         H1N1         Human         2009-05-28         original         1019         970          1135         1330          776            No.         AdSingapore/ON124/2009         EPL/SL_30513         H1N1         Human         2009-05-28         original            1405         833            No.         AdSingapore/ON124/2009         EPL/SL_30513         H1N1         Human         2009-05-28         original <t< th=""><th>_</th><th></th><th></th><th></th><th></th><th></th><th></th><th></th><th></th><th></th><th>-</th><th></th><th>-</th><th></th><th>_</th></t<>                                                                                                    | _ |       |        |          |              |              |          |       |      |        | -    |      | -    |     | _ |
| <ul> <li></li></ul>                                                                                                    |   |       |        |          |              |              |          |       |      |        |      |      |      |     |   |
| A/Singapore/ON132/2009               EPL/SL_31613               Human               200-05-30               for iginal               1019               970               133               1279               956                     A/Singapore/ON126/2009               EPL/SL_30514               HUman               200-05-26               original               IN               IN               IN               IN               IN               IN               IN               IN               IN               IN               IN               IN               IN               IN               IN               IN               IN                      IN                  IN           IN           IN           IN           IN           IN           IN                                                                                                    |   |       |        |          |              |              |          |       |      |        |      |      |      |     |   |
| A/Singapore/ON126/2009             EFI_ISL_30513             H1N1             Human             2009-05-28             original                                                                                                    |   |       | <br>   |          |              |              |          |       |      |        |      |      |      |     |   |
| A/Singapore/ON124/2009 EPI_ISL_30513 H1N1 Human 2009-05-26 original IIIIIIIIIIIIIIIIIIIIIIIIIIIIIIIII                                                                                                    |   |       |        | H1N1     | Human        | 2009-05-28   | original | 1019  | 970  |        | 1135 | 1330 |      | 796 |   |
|                                                                                                    |   |       |        | H1N1     | Human        | 2009-05-26   |          |       |      |        |      |      | 1405 | 883 |   |
|                                                                                                    |   |       |        |          |              |              |          |       |      |        |      |      |      |     |   |

@☆ @ 🗋 🛂 🜍 🗄

 $\leftarrow \rightarrow$ 

С

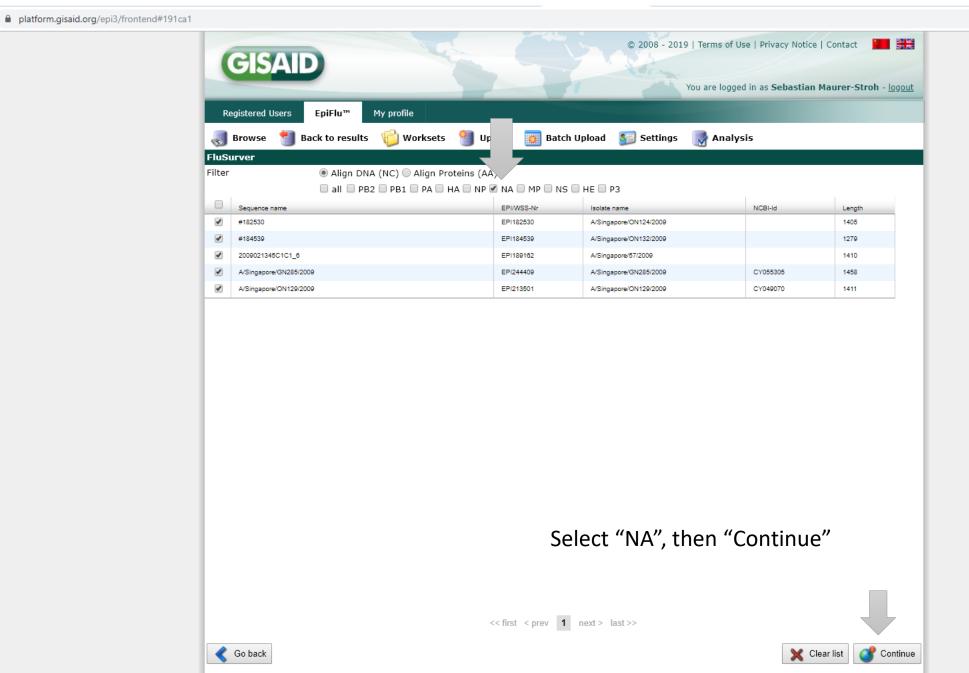

④ ☆ ❷ 🗋 🛂 💣 🗄

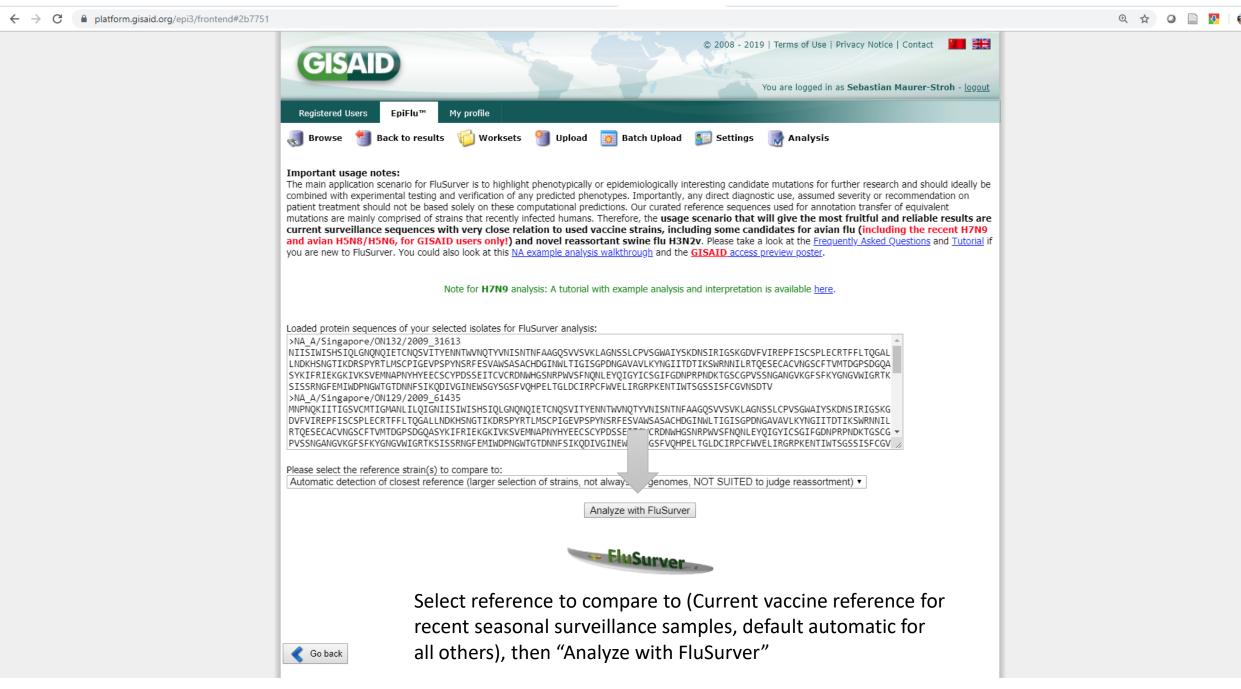

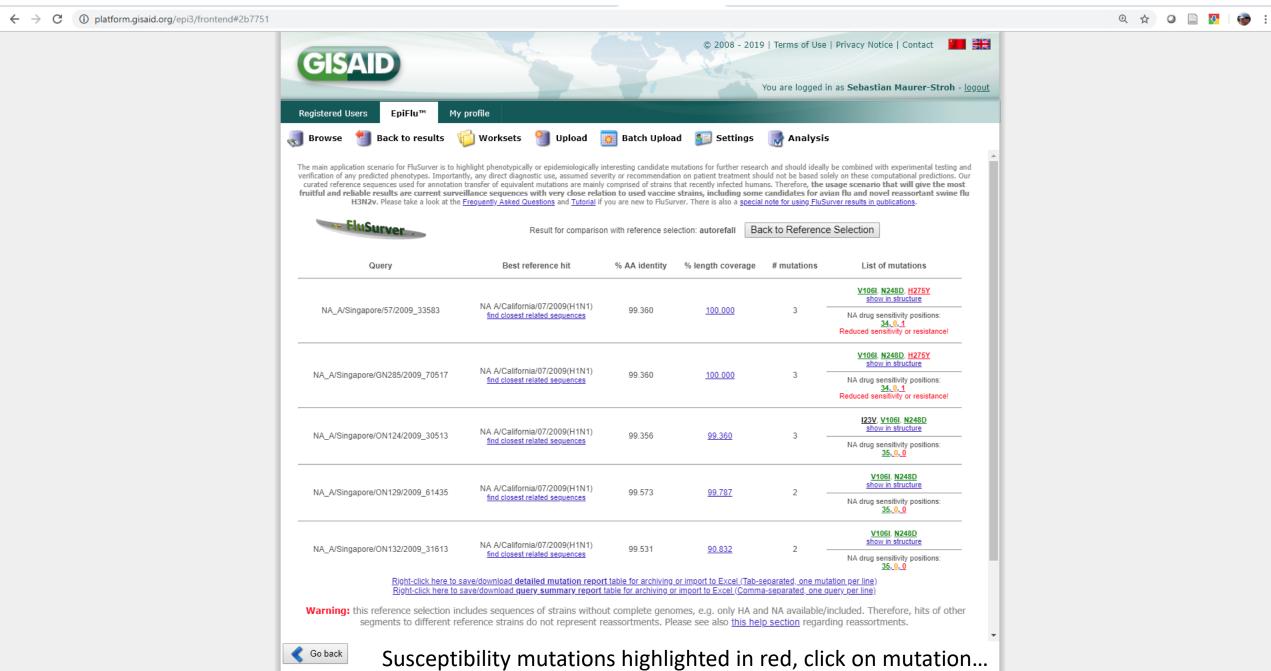

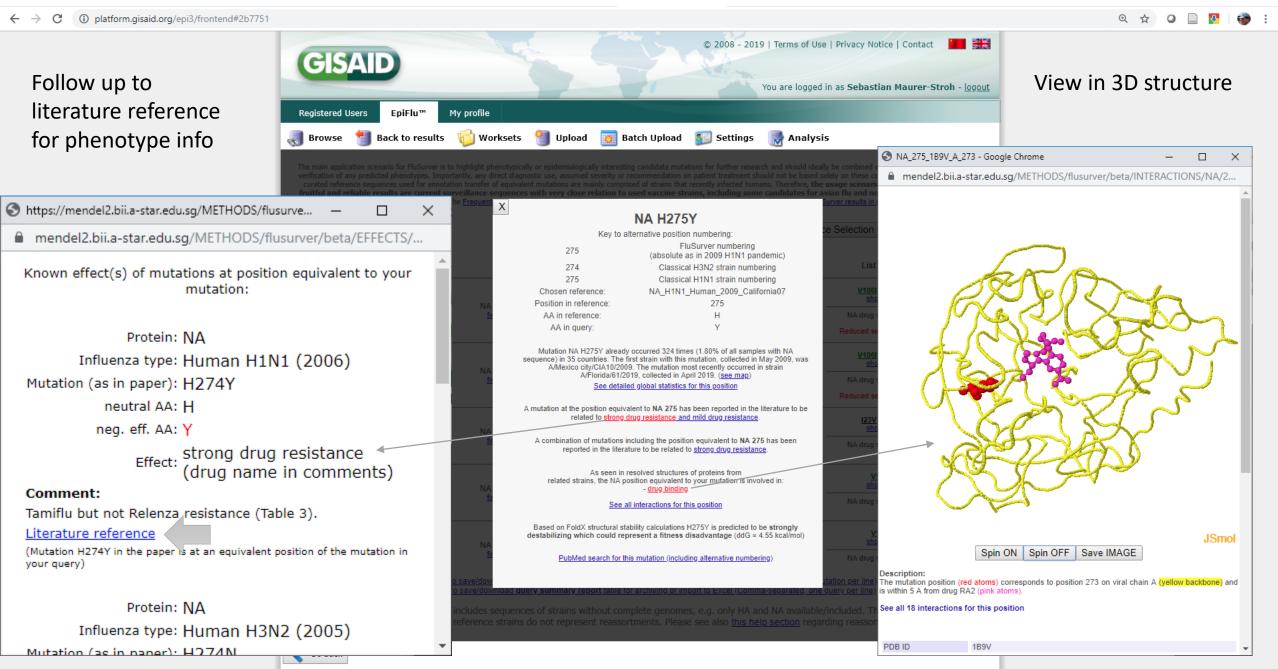

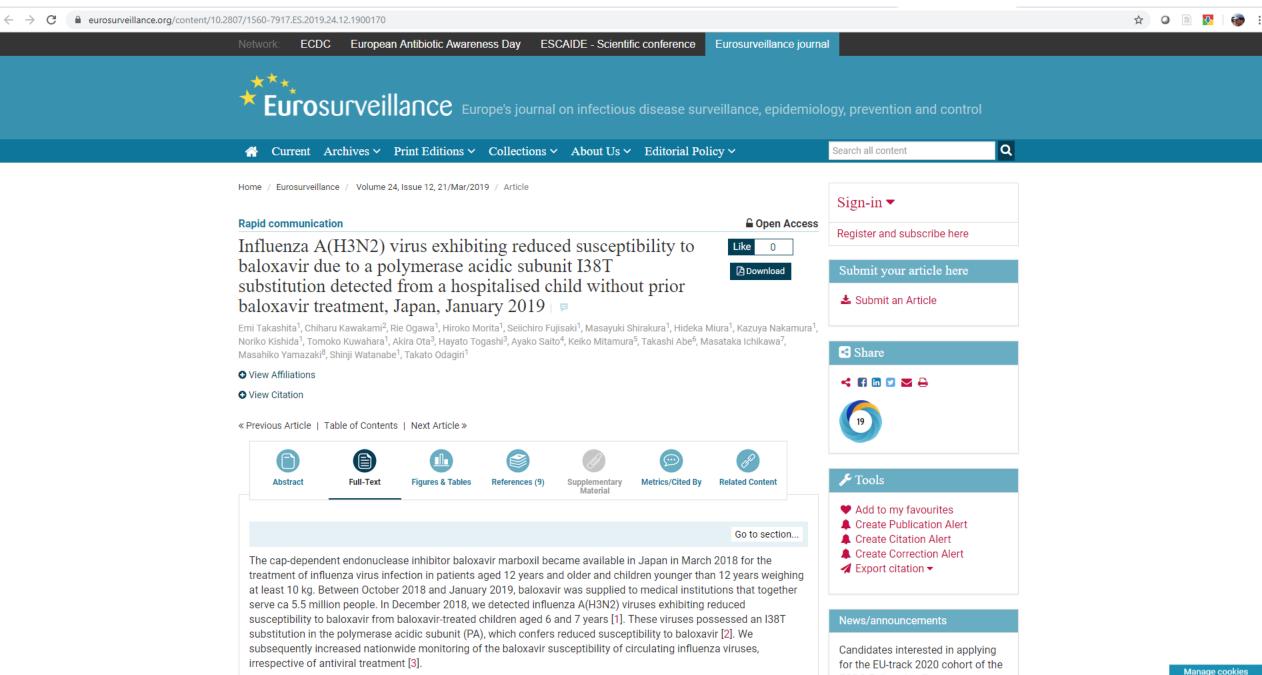

ECDC Followship Drogramma

← → C 🔒 eurosurveillance.org/content/10.2807/1560-7917.ES.2019.24.12.1900170

# Detection of polymerase acidic subunit I38T mutant influenza A(H3N2) viruses from hospitalised children

Go to section...

In January 2019, we isolated two influenza A(H3N2) viruses, A/YOKOHAMA/87/2019 and A/YOKOHAMA/88/2019, from two hospitalised children (Table 1). Prior to hospitalisation and virus isolation, both children had received antiviral treatment against influenza. The primary-school child aged 6 years who was infected with A/YOKOHAMA/87/2019 had been treated with a single oral dose of baloxavir on the day of symptom onset and fever resolved within one day of baloxavir administration. Face oedema had developed 2 days after baloxavir administration, although this patient had no underlying diseases. The child was diagnosed with nephritis and hospitalised. The preschool child aged 5 years who was infected with A/YOKOHAMA/88/2019 had received oseltamivir 3 days after onset of illness, although its clinical benefit is greatest when administered within 48 hours of illness onset. Fever tended to resolve after oseltamivir administration. This child had no underlying diseases but was subsequently hospitalised for pneumothorax and subcutaneous emphysema. No epidemiological link was identified between these patients.

| GISAID isolate |                    | Age         | Onset of       | Antiviral                | Day of          | Specimen       | PA substitution <sup>a</sup> |                  |  |
|----------------|--------------------|-------------|----------------|--------------------------|-----------------|----------------|------------------------------|------------------|--|
| ID             | Isolate name       | in<br>years | symptoms       | treatment                | hospitalisation | collection     | Clinical<br>specimen         | Virus<br>isolate |  |
| EPI_ISL_341452 | A/YOKOHAMA/87/2019 | 6           | 19 Jan<br>2019 | 19 Jan 2019<br>baloxavir | 21 Jan 2019     | 25 Jan<br>2019 | I38T/I mix<br>(T: 28%)       | 138T             |  |
| EPI_ISL_341454 | A/YOKOHAMA/88/2019 | 5           | 25 Jan<br>2019 | 28–30 Jan<br>2019        | 31 Jan 2019     | 31 Jan<br>2019 | (1. 2070)<br>I38T            | I38T             |  |
|                |                    |             |                | oseltamivir              |                 |                |                              |                  |  |

GISAID: Global Initiative on Sharing All Influenza Data; ID: identity; PA: polymerase acidic subunit.

<sup>a</sup> For deep sequencing analysis, the mean sequencing depth, threshold used and limit of quantitation used were 14,200, 5% and 2, respectively.

Deep sequencing analysis of the isolates using MiSeq (Illumina, San Diego, California, United States) revealed that A/YOKOHAMA/87/2019 and A/YOKOHAMA/88/2019 possessed the PA I38T substitution. These PA I38T mutant viruses possessed different PA sequences and therefore originated from different sources of infection. PA I38 is highly conserved in influenza A and B viruses [1,2]. The I38T substitution was not detected in the Influenza Research Database (www.fludb.org) including 17,227 PA sequences from A(H3N2) viruses until December 2018 [1] or during surveillance studies of baloxavir susceptibility of influenza viruses in Japan (2017/18 influenza season) and the United States prior to the introduction of baloxavir (2016/17 and 2017/18 seasons) [3,4]. Therefore, previous studies concluded that the PA I38T substitution was a baloxavir treatment substitution [1,2]. The patient infected

ECDC Fellowship Programme EPIET and EUPHEM paths, are invited to submit their applications by 8 September 2019. Learn more.

#### News/announcements

#### Call for Expression of Interest:

ECDC invites candidates to express their interest in one or more of the following services: (1) rapporteurs services, (2) editing and proofreading services for the scientific journal *Eurosurveillance* and (3) editing and proofreading services for ECDC technical and scientific reports.

### EPI\_ISL\_341454

# A/YOKOHAMA/88/2019

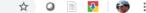

Manage cookies

| ← → C                           |                                                                                                    | Ð |
|---------------------------------|----------------------------------------------------------------------------------------------------|---|
| GISAID                          | © 2008 - 2019   Terms of Use   Privacy Notice   Contact                                                                                                    |   |
| Registered Users                | piFlu™ My profile                                                                                                    |   |
| ac Browse 🔚 Bac                 | k to results  🔞 Worksets 🔮 Upload 📓 Batch Upload 🔊 Settings 🔜 Analysis                                                                                                    |   |
| Count 1 iso                     | lates GISAID published 151,238 isolates (672,017 sequences) Total isolate count 286,487 isolates (1,197,990 sequences)                                                                                                    |   |
| Basic filters                   |                                                                                                    |   |
| Predefined search               | Select T                                                                                                    |   |
| Search in                       | Released files O Worksets                                                                                                    |   |
| Search patterns                 | EPI_ISL_341454                                                                                                    |   |
|                                 | Type     H     N     Lineage     Host     Location       A     1     2     2     -all-     -all-       B     2     3     -all-     -all-       C     3     4     4     -all-       Y     5     -     5     -                                                                                                    |   |
| Additional filters              |                                                                                                    |   |
| Collection date<br>(YYYY-MM-DD) | From 🧭 To                                                                                                    |   |
| Submission date<br>(YYYY-MM-DD) | From 🧭 To 🧐                                                                                                    |   |
| Originating Laboratory          | [Afghanistan, Kabul] National Public Health Laboratory         [Albania, Tirana] Institute of Public Health         [Algeria, Algiers] Institut Pasteur d'Algerie         [Argentina, Buenos Aires] CEMIC University Hospital         [Argentina, Buenos Aires] Instituto Nacional Enfermedades Infecciosas C.G.Malbran                                                                      |   |
| Submitting Laboratory           | [Argentina, Buenos Aires] Instituto Nacional Enfermedades Infecciosas C.G.Malbran         [Argentina, Buenos Aires] Instituto Nacional de Tecnología Agropecuaria (INTA)         [Argentina, Mar del Plata] Instituto Nacional de Epidemiología Juan Hector Jara         [Australia, Casuarina] Royal Darwin Hospital         [Australia, Geelong] CSIRO Australian Animal Health Laboratory |   |
| Required Segments               | PB2 PB1 PA HA NP NA MP NS HE P3                                                                                                    |   |
|                                 | only complete Min Length                                                                                                    |   |
|                                 | Direct submissions to GISAID 🔲 Import from public-domain (INSDC)                                                                                                    |   |
|                                 |                                                                                                    |   |
| new features                    | Help Search                                                                                                    |   |

☆ 🛛 📄 🐶

🧒 E

 $\leftarrow \rightarrow c$ 

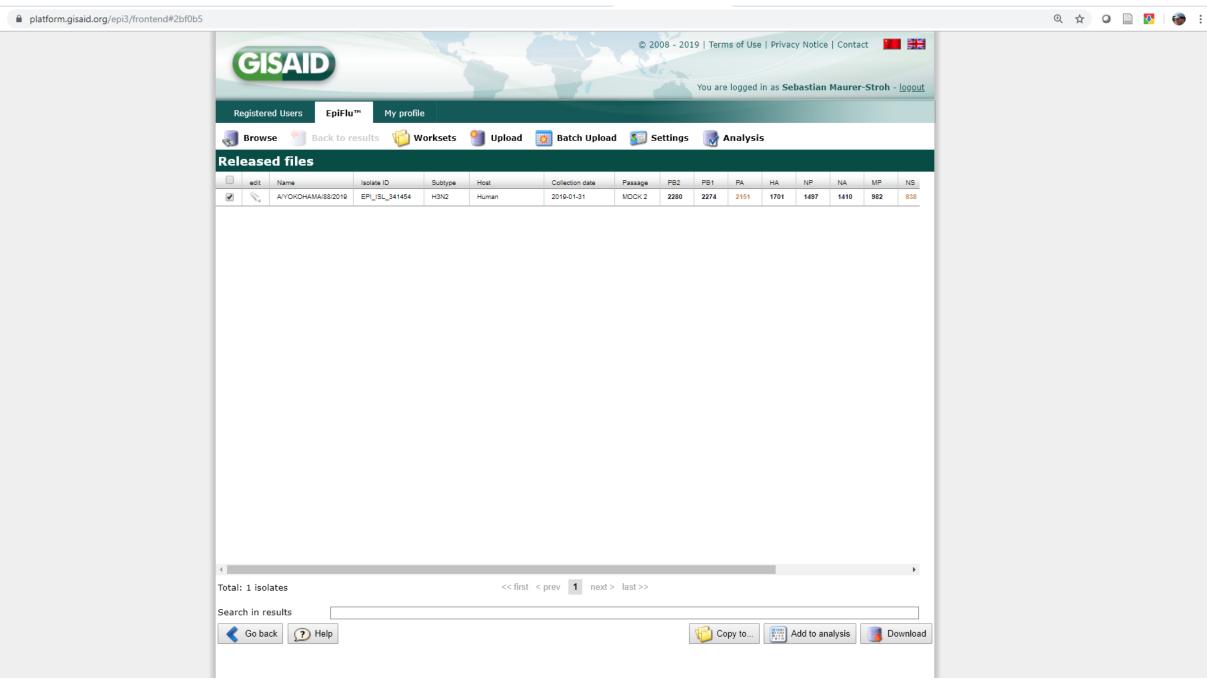

 $\leftarrow \rightarrow C$ 

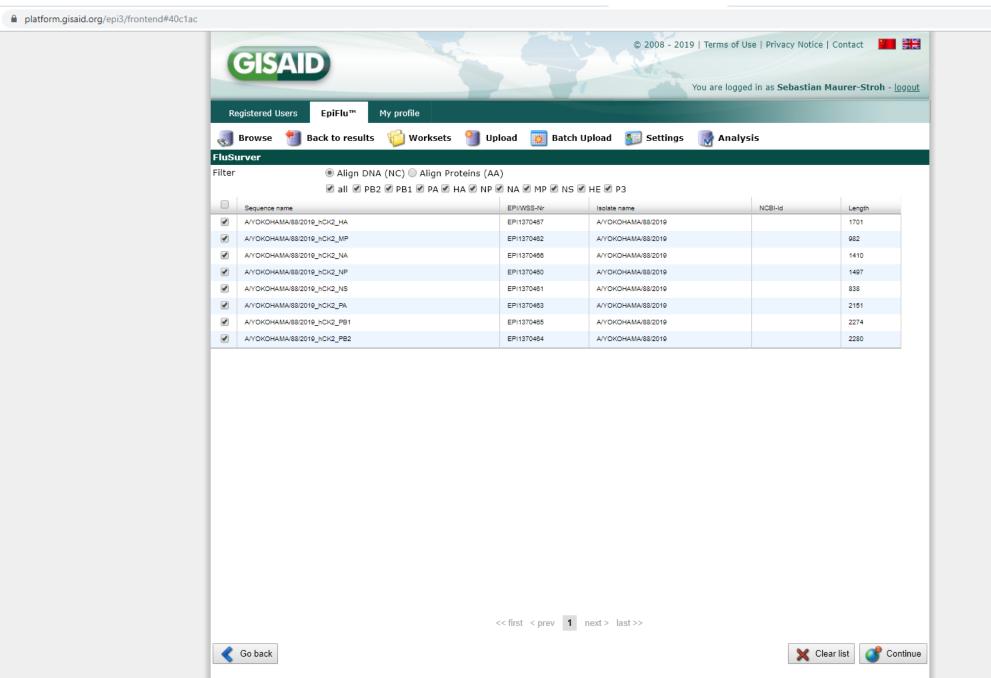

:0 ☆ 🛛 🗋 🔽 | 🌍 🗄

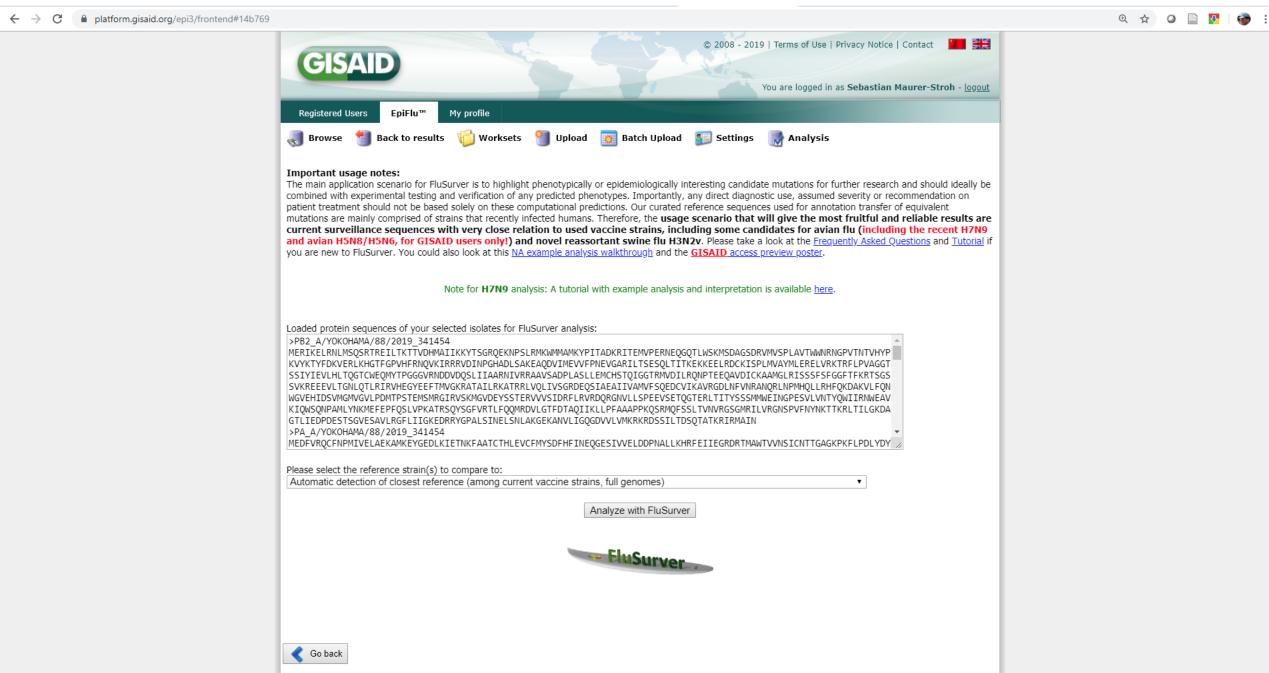

 $\leftarrow \rightarrow C$ 

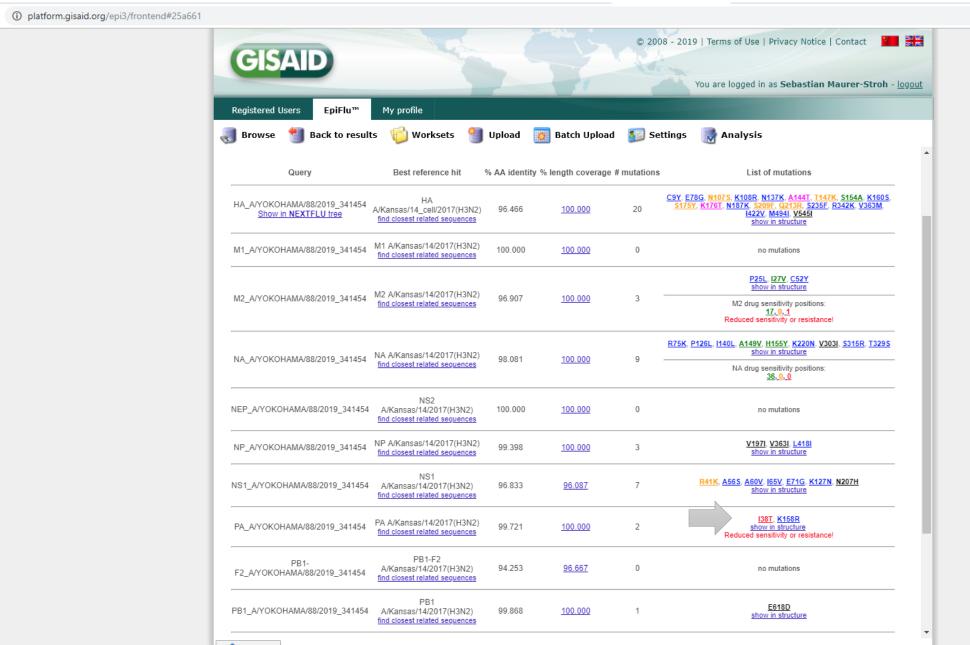

④ ☆ ❷ 🗋 🛂 💣 🗄

Go back

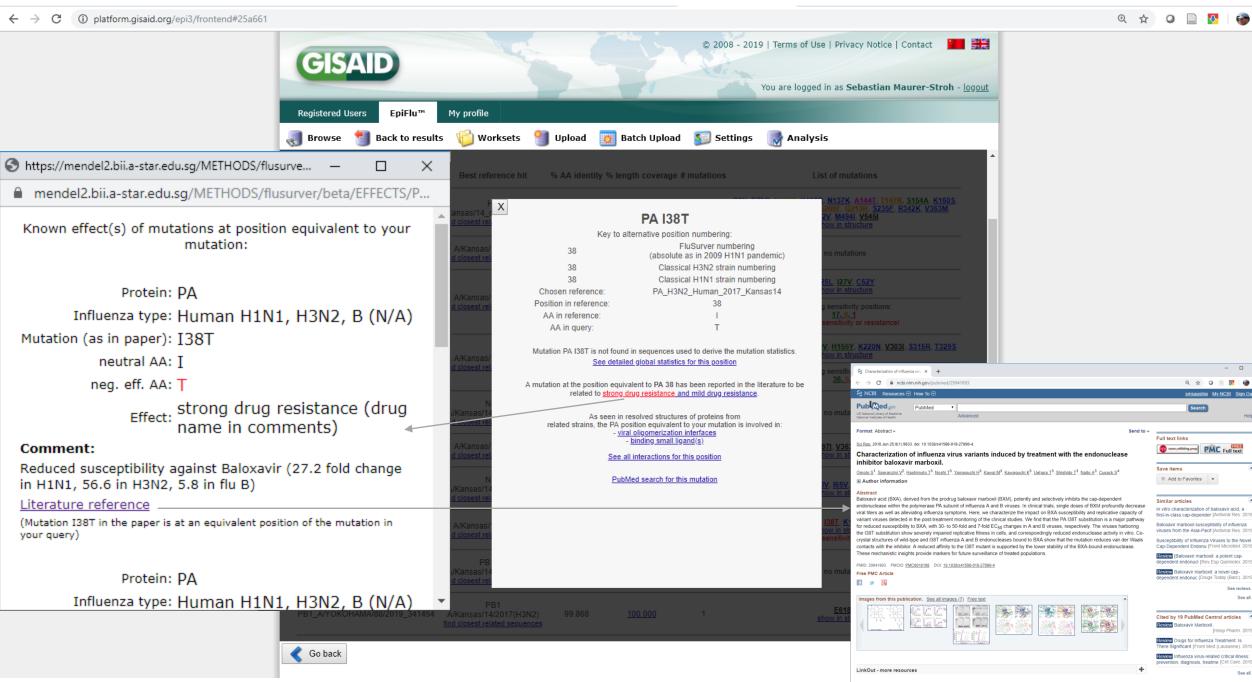